## Remind

## **Sign up for important updates from Mr. R. Aguilar.**

Get information for **Room 23** right on your phone—not on handouts.

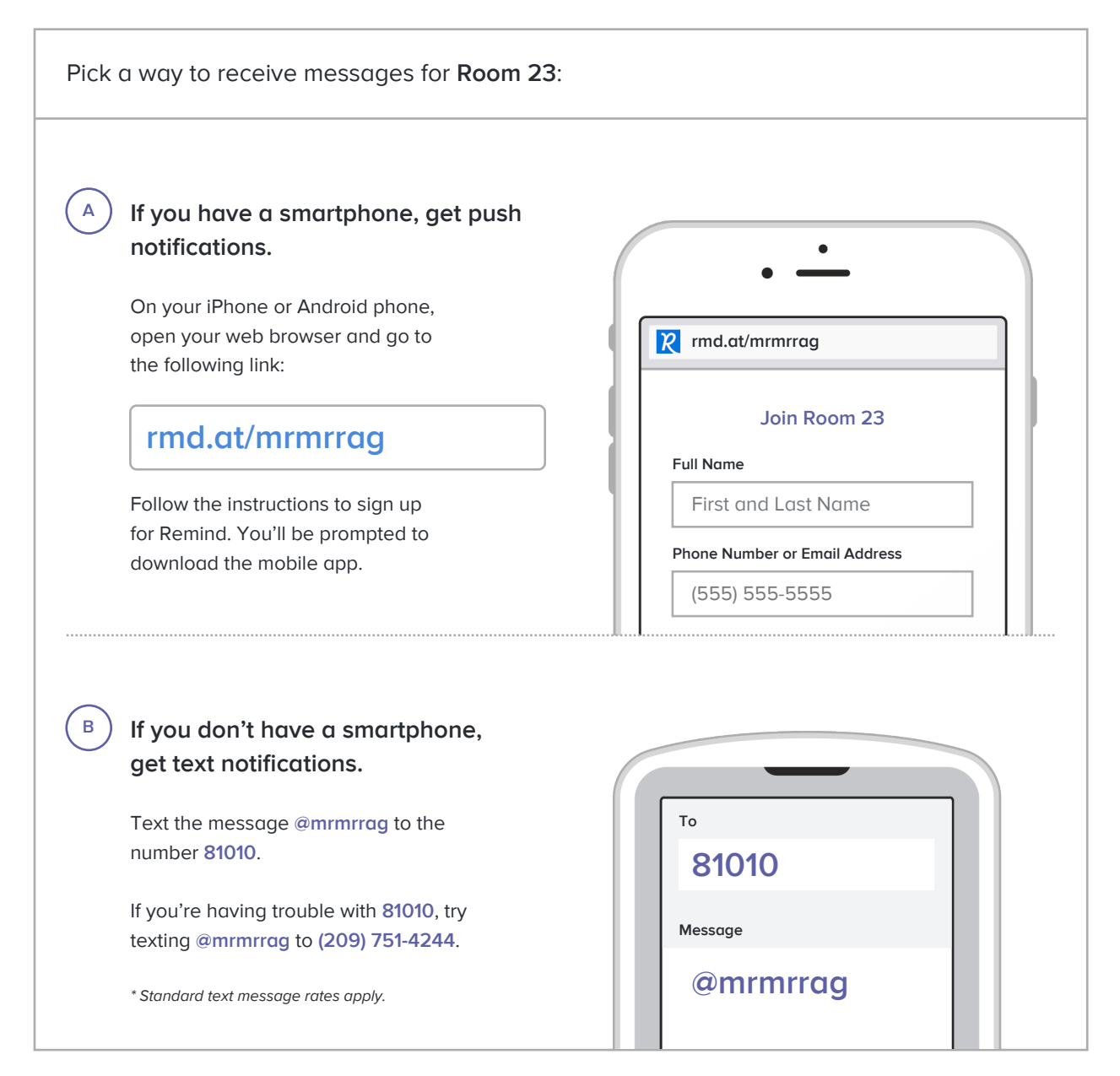

**Don't have a mobile phone?** Go to **rmd.at/mrmrrag** on a desktop computer to sign up for email notifications.